## SAP ABAP table DPR TS TASK IMP {Modifiable Task Attributes}

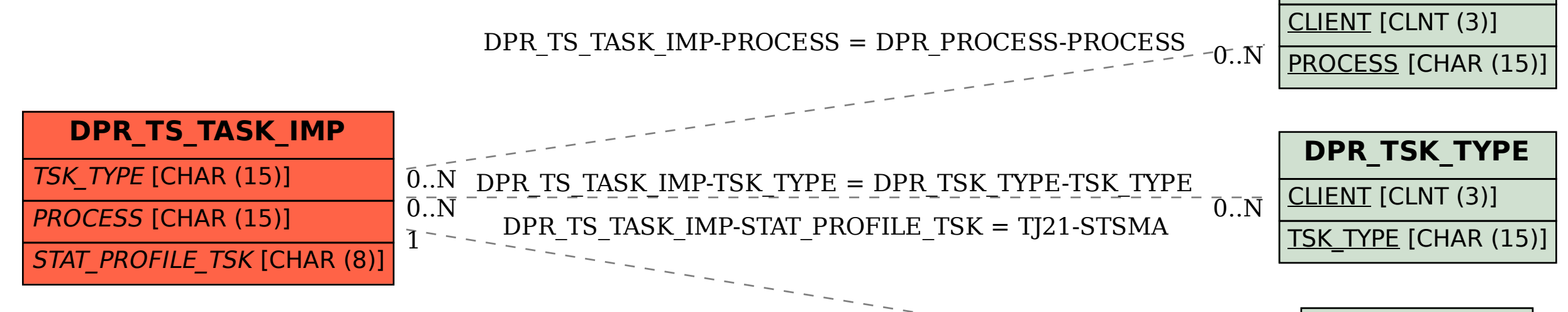

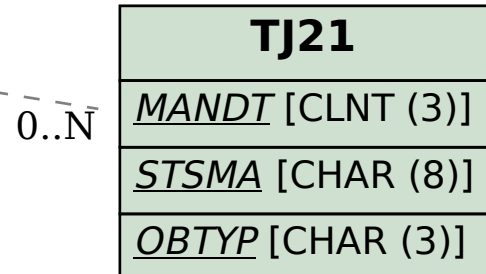

**DPR\_PROCESS**